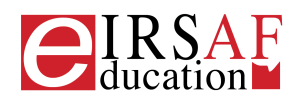

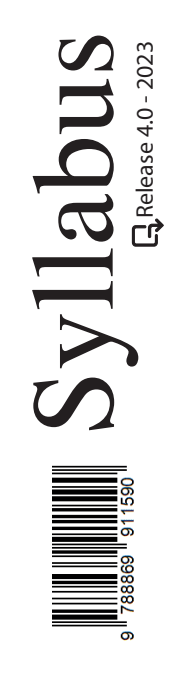

## **VIDEOSCRITTURA LIVELLO AVANZATO**

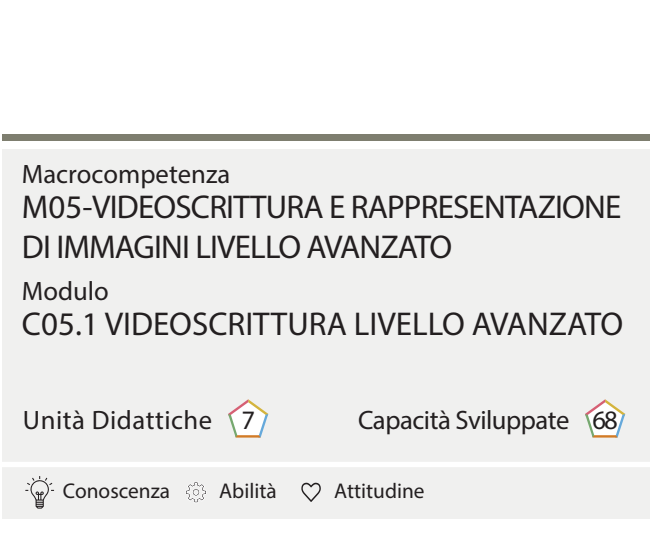

 $\boldsymbol{\varTheta}$ 

IRSAF ha elaborato questo Syllabus, del quale è anche editore, con l'obiettivo di promuovere l'alfabetizzazione digitale secondo standard internazionali definiti da normative europee. Tuttavia, non garantisce la completezza delle informazioni e non è responsabile per eventuali imprecisioni o danni correlati. IRSAF può apportare modifiche al documento senza preavviso. Si consiglia di consultare il sito eirsaf.it per aggiornamenti.

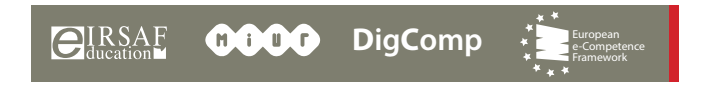

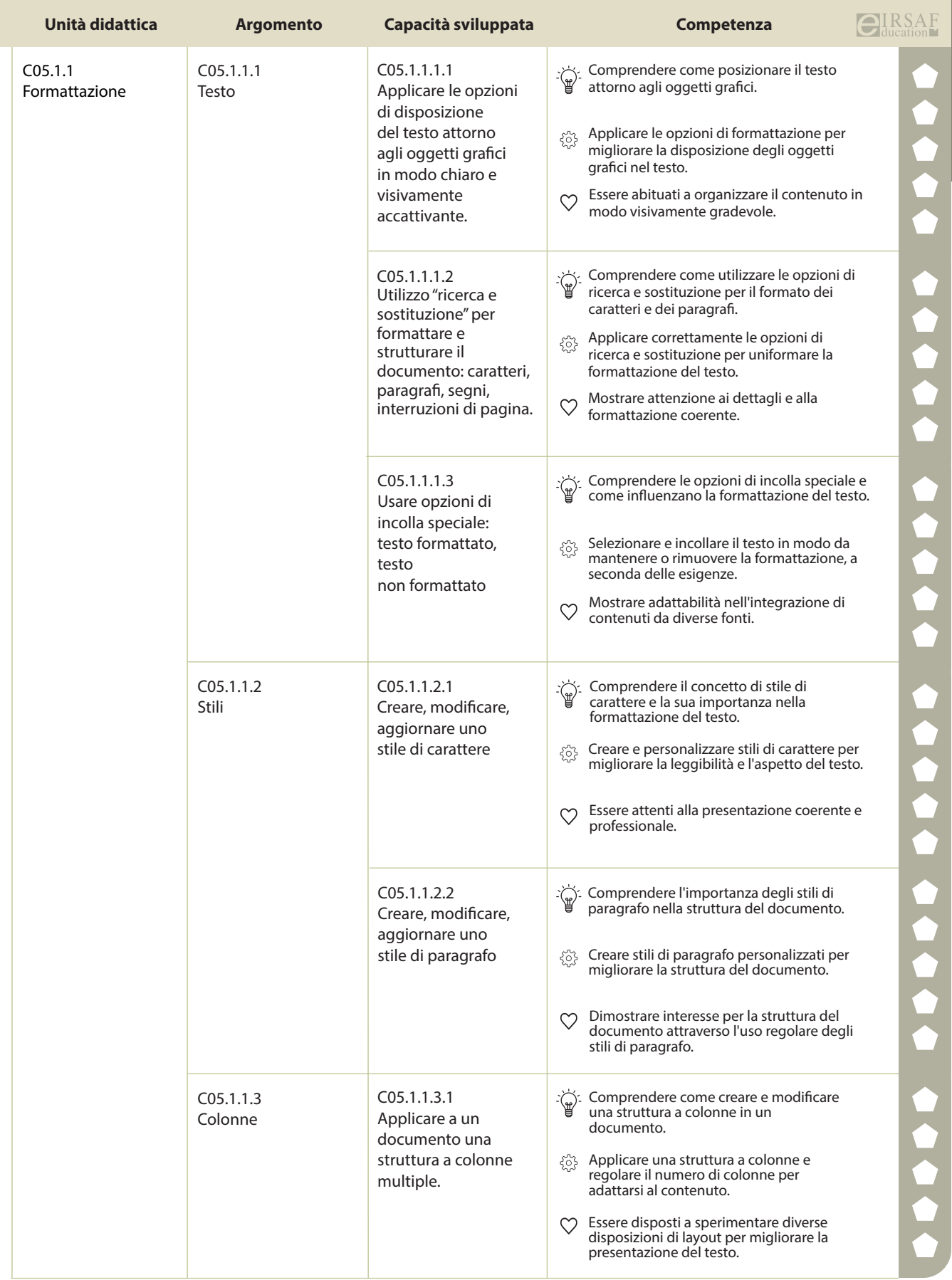

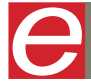

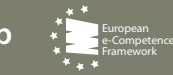

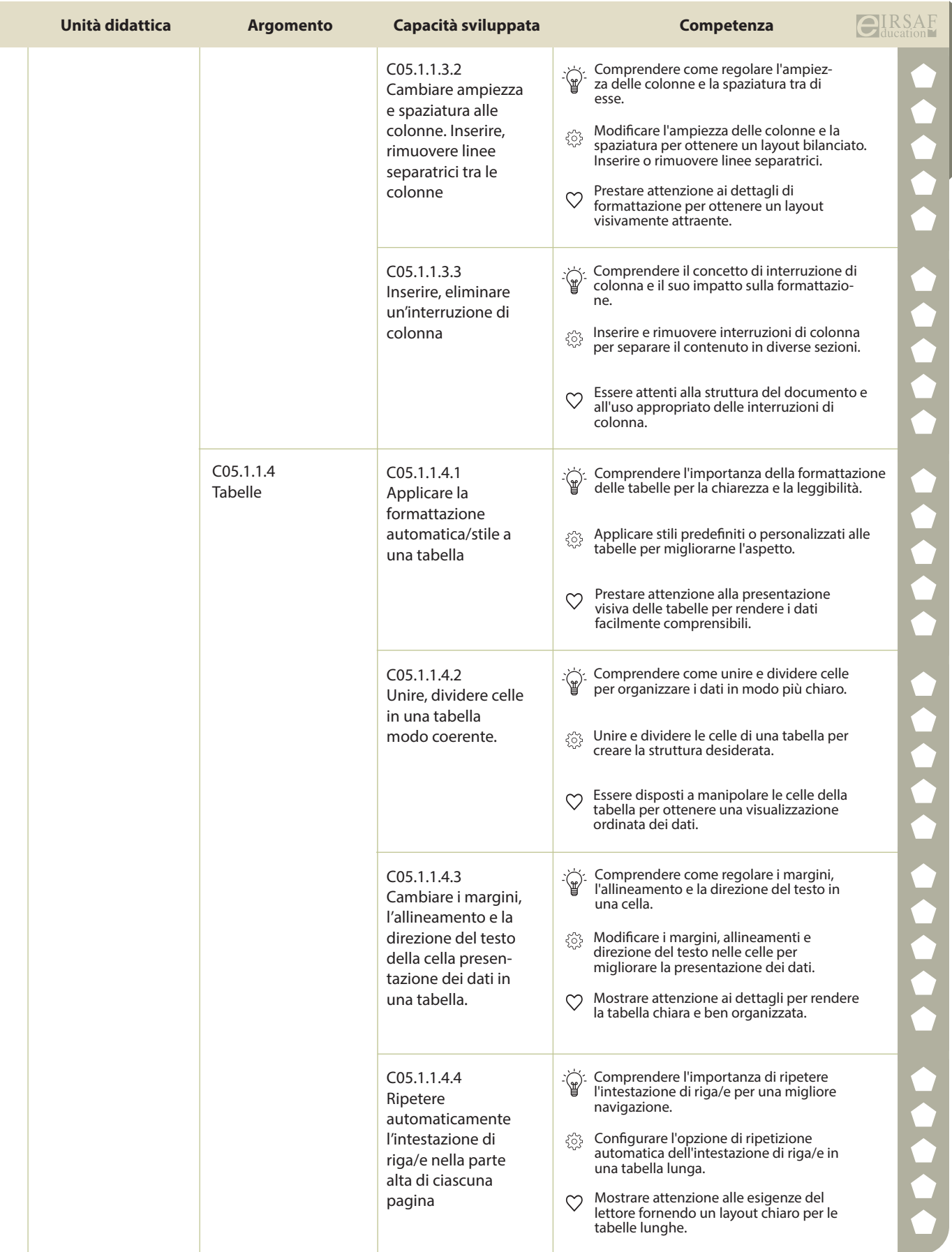

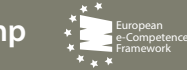

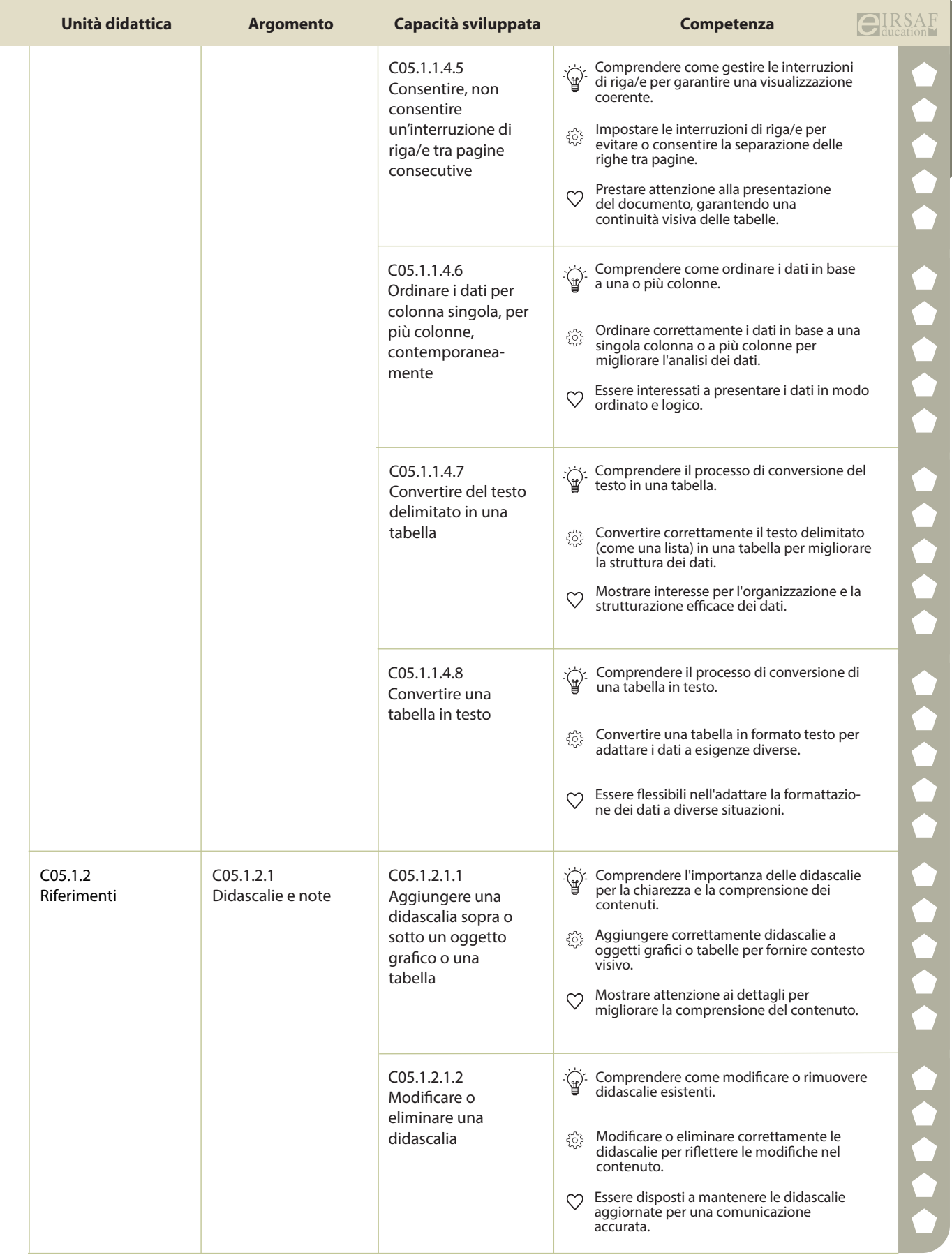

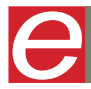

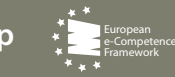

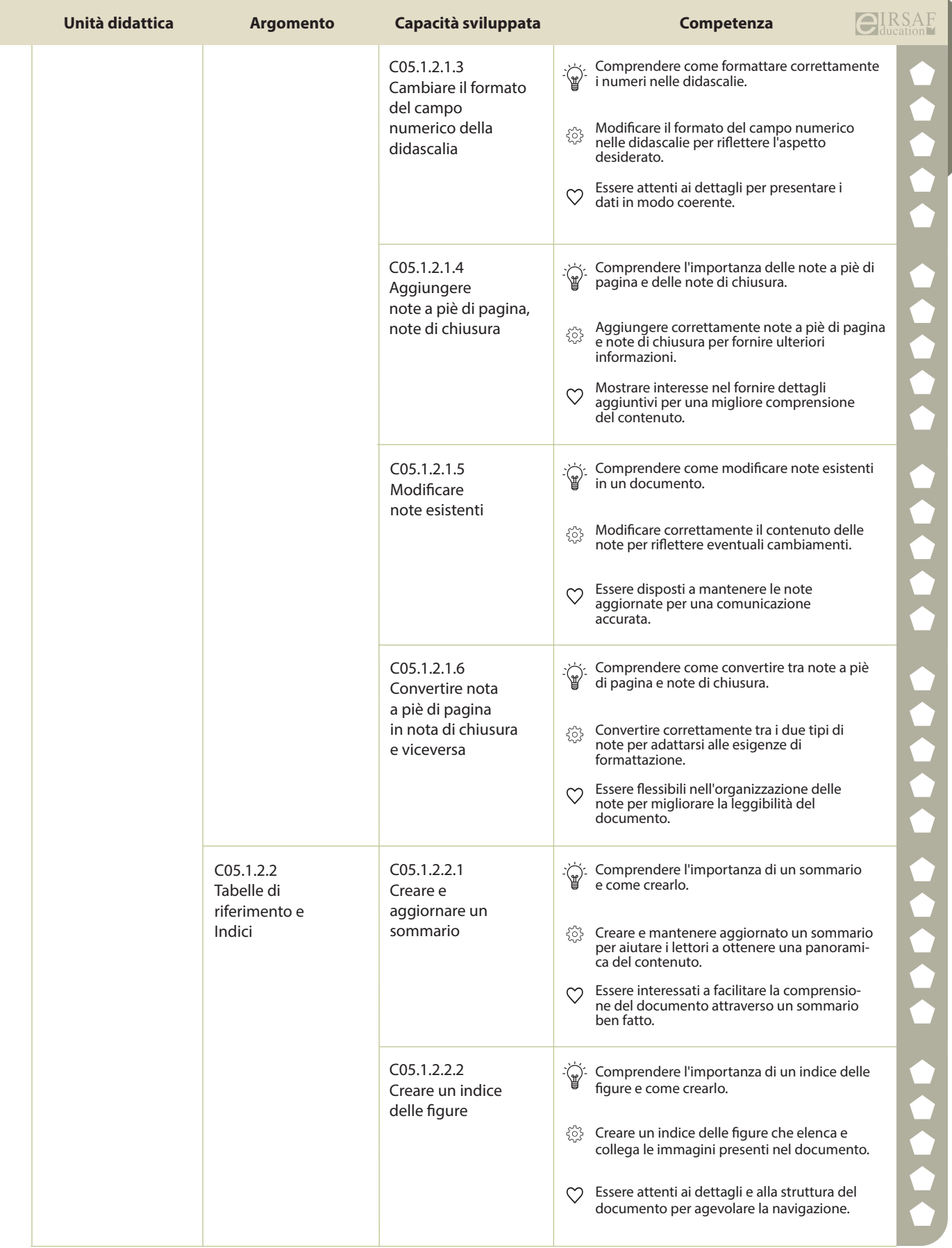

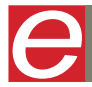

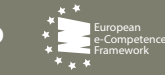

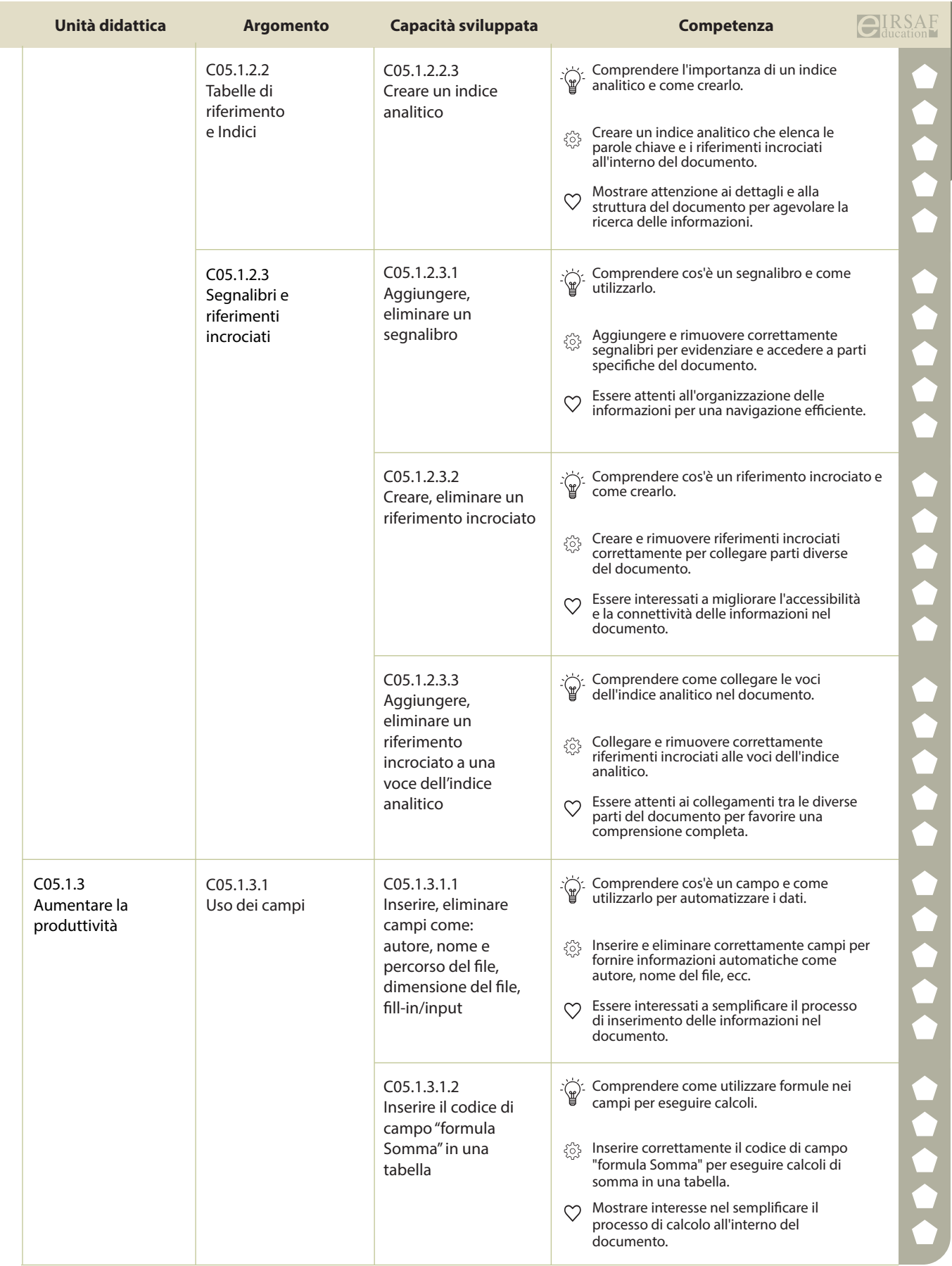

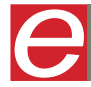

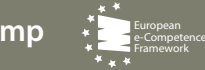

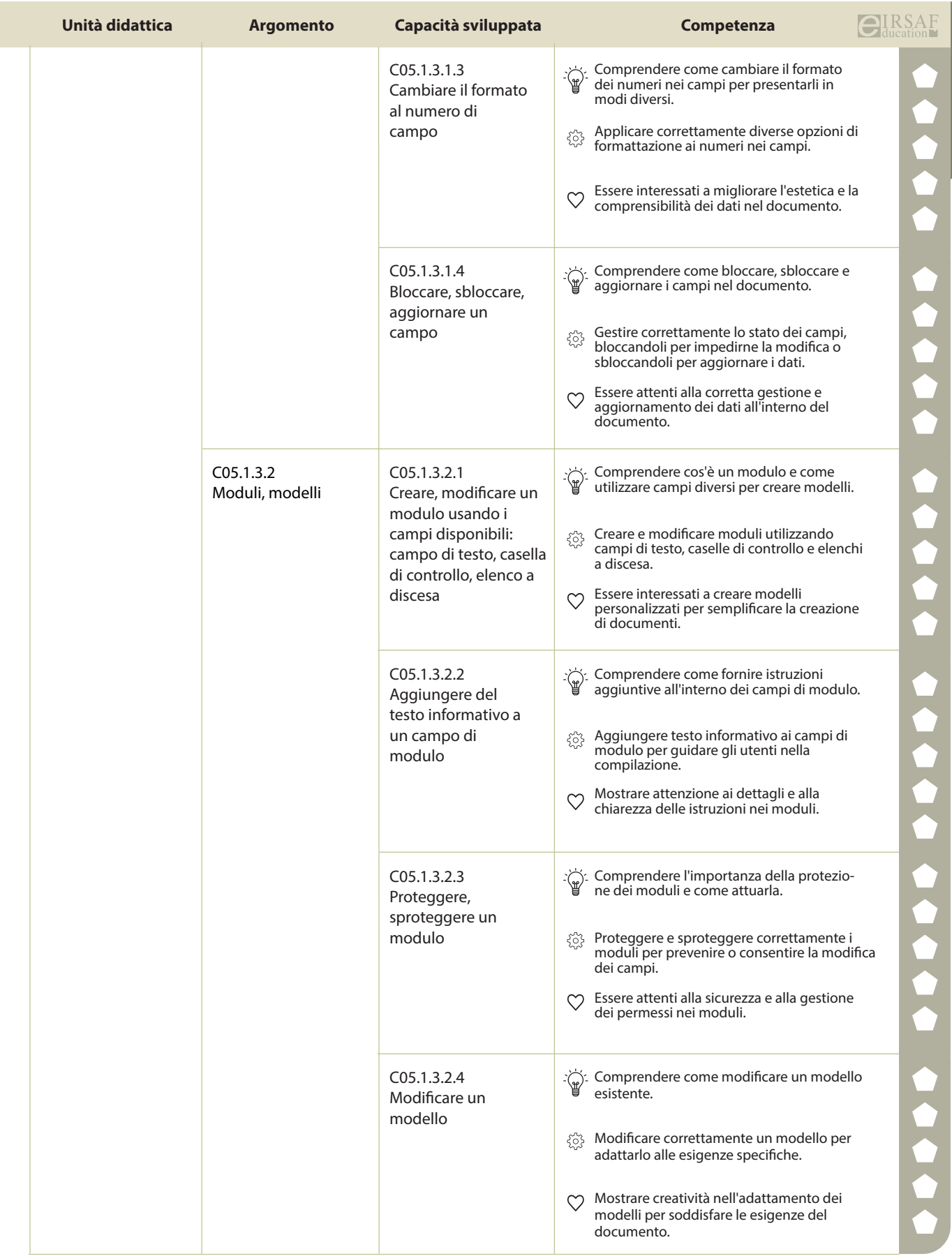

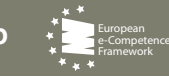

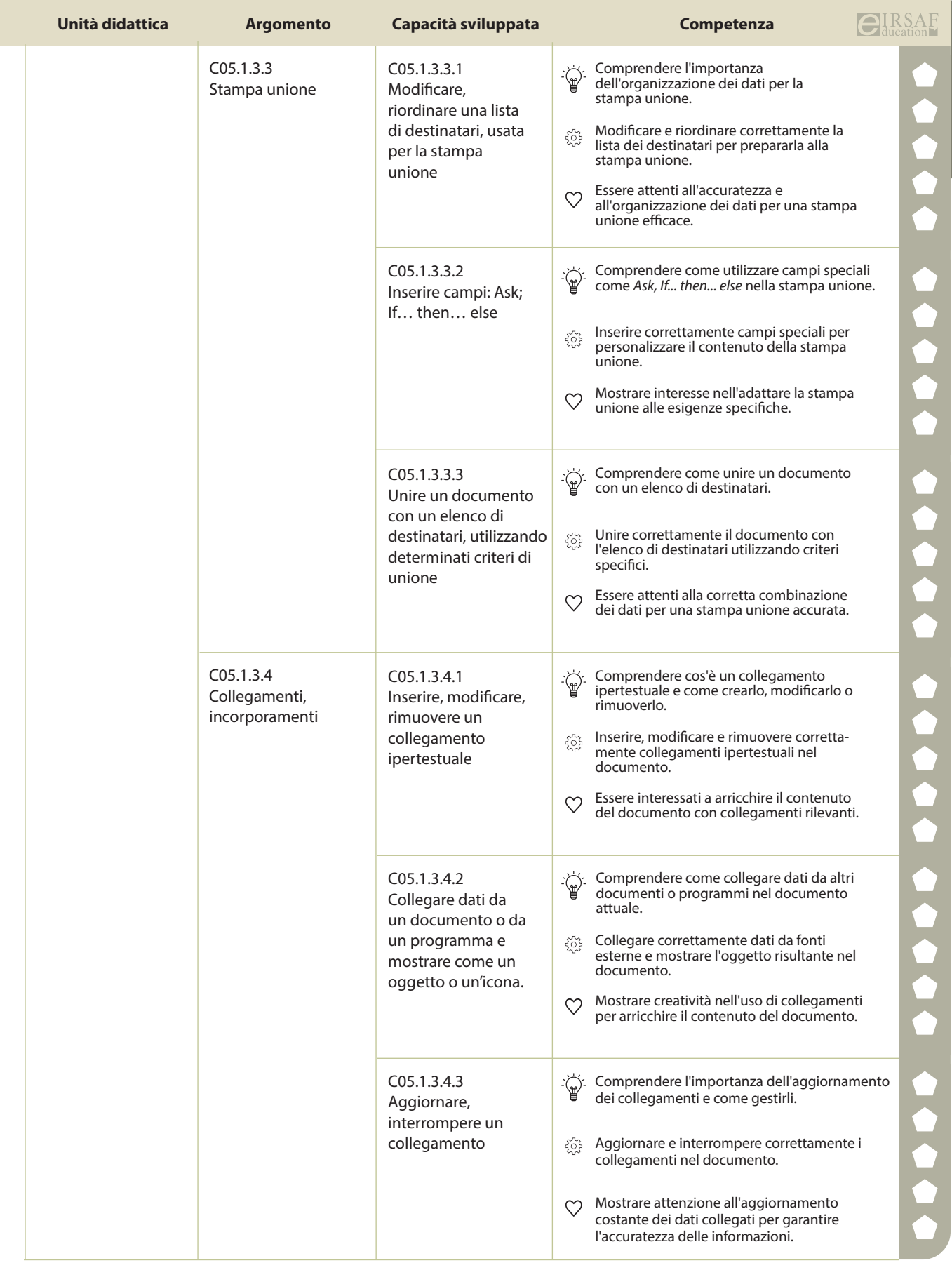

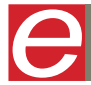

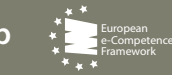

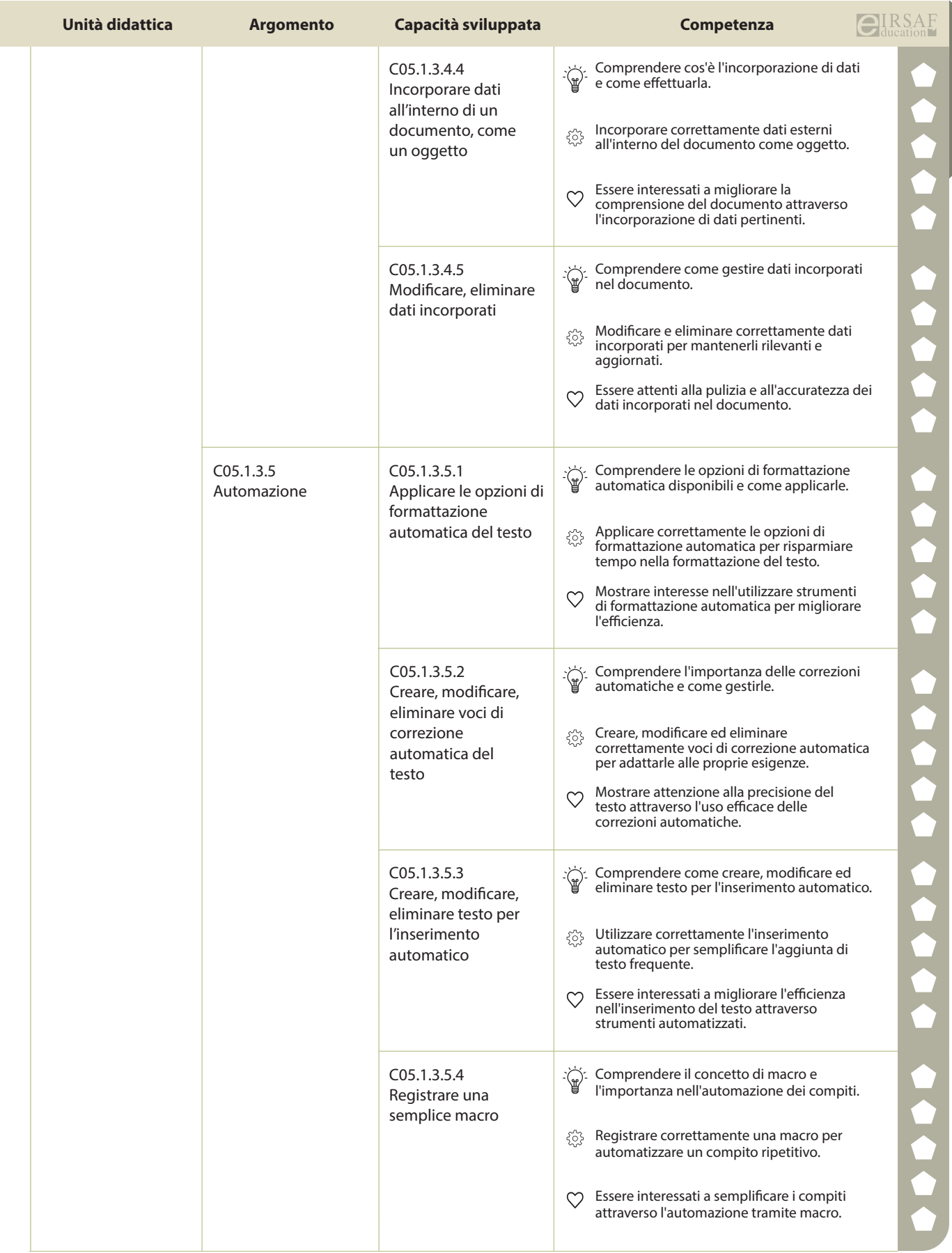

e

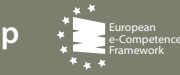

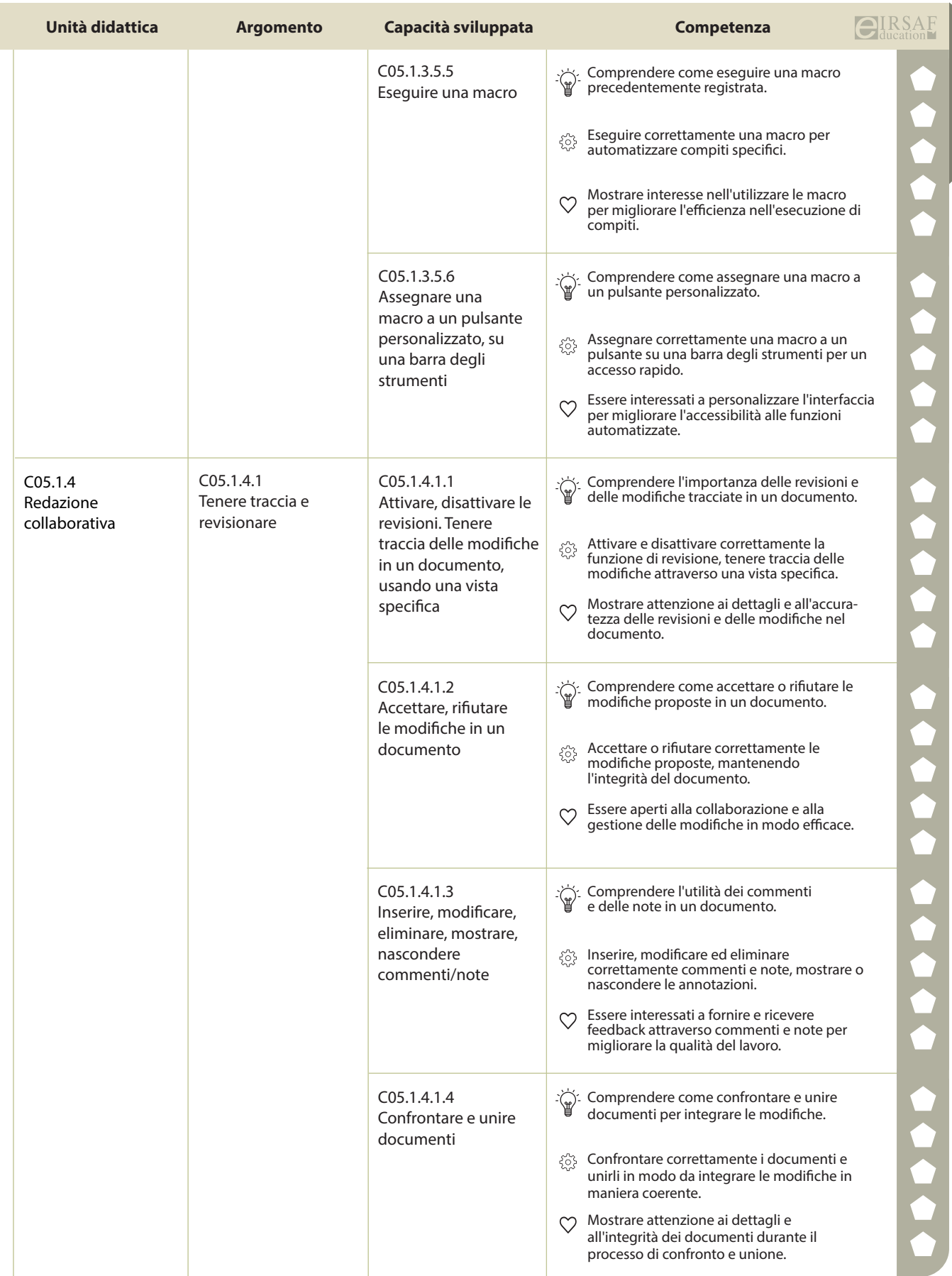

![](_page_9_Picture_1.jpeg)

![](_page_10_Picture_325.jpeg)

![](_page_10_Picture_1.jpeg)

![](_page_10_Picture_4.jpeg)

![](_page_11_Picture_316.jpeg)

e-Competence Framework

![](_page_12_Picture_142.jpeg)

![](_page_12_Picture_1.jpeg)

![](_page_12_Picture_3.jpeg)

![](_page_12_Picture_4.jpeg)

![](_page_12_Picture_5.jpeg)